# Advance Security Enhancement in Android Application

HARSHNA BABBAR<sup>1</sup> , RAVINDRA KUMAR SONI<sup>2</sup>

*1,2 Computer Science Deprtment, Poornima College of Engineering, Jaipur, Rajasthan, India*

*Abstract -- Android security has been a problem area as of late in both scholastic research and open worries because of various examples of security assaults and protection spillage on Android stage. Android security has been based upon a consent based system which limits gets to of outsider Android applications to basic assets on an Android gadget. Such consent based system is broadly reprimanded for its coarse-grained control of utilization authorizations and troublesome administration of consents by engineers, advertisers, and end-clients. Android has a layered design that enables applications to use administrations gave by the hidden Linux bit. In any case, Android does not keep applications from straightforwardly setting off the bit functionalities through framework call summons. As of late appeared in the writing, this component can be mishandled by malignant applications and subsequently lead to bothersome impacts. The reception of SEAndroid in the most recent Android dispersions may moderate the issue. However, the viability of SEAndroid to counter these dangers is resolved in this paper. In this paper, we discuss about the more security enhancement in Android and how we implement this security.*

*Index Keywords — SELinux, AOSP, dmesg, logcat, MAC, DAC*

### I. INTRODUCTION

All Android gadgets share a typical, stage level security display. This model has been upgraded over numerous years with SELinux insurances, application seclusion utilizing sandboxing, misuse alleviations, and cryptographic highlights, like document based encryption and Verified Boot.

Android security has been a problem area as of late in both scholastic research and open worries because of various examples of security assaults and protection spillage on Android stage. Android security has been based upon a consent based system which limits gets to of outsider Android applications to basic assets on an Android gadget. Such consent based system is broadly reprimanded for its coarse-grained control of utilization authorizations and troublesome administration of consents by engineers, advertisers, and end-clients.

Numerous organizations and associations have added to SELinux; their commitments are freely accessible for survey on android.googlesource.com, otherwise known as the Android Open Source Project (AOSP). With SELinux, Android can better ensure and restrict framework administrations, control access to application information and framework logs, lessen the impacts of vindictive programming, and shield clients from potential blemishes in code on cell phones.

Android incorporates SELinux in upholding mode and a comparing security strategy that works as a matter of course crosswise over AOSP. In authorizing mode, illconceived activities are anticipated and every endeavored infringement is logged by the part to dmesg and logcat. Android gadget producers should assemble data about mistakes so they may refine their product and SELinux strategies before upholding them

### II. LITERATURE SURVEY

[1] In this paper, authors wrote about the history of android, about each versions of android that which version provides which security and wrote about the architecture of android.

[2] In this paper, authors portray the techniques for actualizing connectionless approach for more grounded validation. This connectionless approach incorporates the two factor verification utilizing cell phone (Android). The primary motivation behind this technique is to give the more grounded confirmation in online exchange. Cell phone is utilized with the end goal of age of OTP. It enhances the security of Internet installments by giving an extra secret word to the client. Utilizing the secret key the client can effectively make his installment. Online card exchanges over Internet require improved security. Secure preparing framework encourages extra security by method for a cardholder-picked secret key, which is known just to the cardholder. Dynamic secret word validation is one arrangement that uses the additional security of charge cards to offer better assurance against online extortion. The essential advantage of

# **© MAR 2018 | IRE Journals | Volume 1 Issue 9 | ISSN: 2456-8880**

this framework is the decrease in questioned exchanges and the resultant special case taking care of cost and misfortunes. Along these lines the proposed framework is including an additional layer of security at the point where you enter data on the web. The administration avoids unapproved online use before it occurs by affirming your personality with an extra secret key.

[3] In this paper, authors proposed an algorithm Model Extractor in which chosen android highlights will be separated for whole list of capabilities to identify malware on four stages: bundle, client, application, and approval stage. The malware recognition will be founded on behavioral and grouped by their hazard (High, Medium, and Low). This will be useful for the client to deal with the framework (Application) easily. [4] In this paper, authors wrote about the difference between the Android and SEAndroid and they proposed a runtime observing authorization module (called Kernel Call Controller) which is perfect both with Android and SEAndroid and can uphold security strategies on part call summons. They tentatively survey both the viability and the execution of KCC on genuine gadgets. [5] Permission based Android security: Issues and countermeasures, authors were Zheran Fang, Weili Hang and Yingjiu Li, they give a precise audit on the advancement of these countermeasures, and contrast them concurring with their specialized highlights. At long last, they propose a few techniques to additionally relieve the hazard in Android security.

### *A.* Background of SELinux

SELinux works on the ethos of default foreswearing: Anything not expressly permitted is denied. SELinux can work in one of two worldwide modes:

- Permissive mode, in which authorization refusals are logged however not upheld.
- Enforcing mode, in which consents disavowals are both logged and upheld.

SELinux additionally bolsters a for every space lenient mode in which particular areas (forms) can be made tolerant while putting whatever is left of the framework in worldwide upholding mode. A space is basically a mark distinguishing a procedure or set of procedures in the security arrangement, where all procedures named with a similar area are dealt with indistinguishably by the security strategy. Per-area lenient mode empowers incremental use of SELinux to a consistently expanding part of the framework and strategy improvement for new administrations (while keeping whatever is left of the framework implementing).

The Android 5.0 discharge moved to full requirement of SELinux, expanding on the tolerant arrival of Android 4.3 and the incomplete authorization of Android 4.4. With this change, Android moved from authorization on a restricted arrangement of urgent areas (installd, netd, vold and zygote) to everything (in excess of 60 spaces). In particular:

- Everything is in upholding mode in Android 5.x and higher.
- No procedures other than init should keep running in the init area.
- Any bland disavowal (for a block\_device, socket\_device, default\_service, and so forth.) demonstrates that gadget needs a unique area.

Accordingly, makers need to better comprehend and scale their SELinux usage to give good gadgets.

### *B.* Mandatory Access Control

Security Enhanced Linux (SELinux), is a required access control (MAC) framework for the Linux working framework. As a MAC framework, it varies from Linux's well-known optional access control (DAC) framework. In a DAC framework, an idea of possession exists, whereby a proprietor of a specific asset controls get to authorizations related with it. This is for the most part coarse-grained and subject to unintended benefits acceleration. A MAC framework, be that as it may, counsels a focal specialist for a choice on all entrance endeavors.

SELinux has been executed as a feature of the Linux Security Module (LSM) structure, which perceives different portion articles, and delicate activities performed on them. At the time when every one of these activities would be played out, a LSM snare work is called to decide if the activity ought to be permitted in light of the data for it put away in an obscure security question. SELinux gives an execution to these snares and administration of these security

objects, which consolidate with its own particular approach, to decide the entrance choices.

In conjunction with other Android safety efforts, Android's entrance control arrangement extraordinarily restrains the potential harm of traded off machines and records. Utilizing devices like Android's optional and required access controls gives you a structure to guarantee your product runs just at the base benefit level. This mitigates the impacts of assaults and lessens the probability of errant procedures overwriting or notwithstanding transmitting information.

Beginning in Android 4.3, SELinux gives an obligatory access control (MAC) umbrella over conventional optional access control (DAC) situations. For example, programming must normally keep running as the root client record to keep in touch with crude square gadgets. In a conventional DACbased Linux condition, if the root client progresses toward becoming traded off that client can keep in touch with each crude piece gadget. Be that as it may, SELinux can be utilized to name these gadgets so the procedure doled out the root benefit can keep in touch with just those predefined in the related approach. Along these lines, the procedure can't overwrite information and framework settings outside of the particular crude square gadget.

### *C.* Labels, Rules and Domains

SELinux relies on names to coordinate activities and arrangements. Marks figure out what is permitted. Attachments, documents, and procedures all have marks in SELinux. SELinux choices are construct in a general sense with respect to names appointed to these articles and the strategy characterizing how they may collaborate. In SELinux, a name takes the frame:

user:role:type:mls\_level, where the sort is the essential part of the entrance choices, which might be altered by alternate segments which make up the mark. The items are mapped to classes and the diverse sorts of access for each class are spoken to by consents.

The strategy rules come in the shape: allow domains types:classes permissions;, where:

- Domain: A label for the process or set of processes. Also called a domain type as it is just a type for a process.
- Type: A label for the object (e.g. file, socket) or set of objects.
- Class: The kind of object (e.g. file, socket) being accessed.
- Permission: The operation (e.g. read, write) being performed.

Thus an example of this would take after the structure:

allow appdomain app\_data\_file:file rw\_file\_perms;

The above example says that all application domains are permitted to read and write files labeled app\_data\_file. Note that this run depends upon macros characterized in the global\_macros document, and other accommodating macros can likewise be found in the te\_macros record, both of which can be found in the [system/sepolicy](https://android.googlesource.com/platform/system/sepolicy/) directory in the AOSP source tree. Macros are accommodated normal groupings of classes, authorizations and govern, and ought to be utilized at whatever point conceivable to help diminish the probability of disappointments because of refusals on related consents.

Utilize the punctuation to make avc decides that contain the pith of a SELinux arrangement. A control takes the frame:

# RULE\_VARIANT SOURCE\_TYPES TARGET\_TYPES : CLASSES PERMISSIONS

The manage demonstrates what ought to happen when a subject named with any of the source\_types endeavors an activity relating to any of the authorizations on a protest with any of the class classes which has any of the target\_types name. The most widely recognized case of one of these standards is a permit govern, e.g.:

allow domain null\_device:chr\_file { open };

This administer permits a procedure with any area related with the 'space' ascribe to make the move portrayed by the authorization 'open' on a question of class 'chr\_file' (character gadget document) that has the target\_type mark of 'null\_device.' practically speaking, this govern might be stretched out to

incorporate different consents: allow domain null\_device:chr\_file { getattr open read ioctl lock append write};

At the point when joined with the learning that 'area' is a credit alloted to all procedure areas and that null device is the name for the character gadget/dev/null, this lead fundamentally allows perusing and writing to/dev/null.

Stage applications incorporated with the framework keep running under a different mark and are allowed an unmistakable arrangement of authorizations. Framework UID applications that are a piece of the center Android framework keep running under the system\_app name for yet another arrangement of benefits.

Access to the accompanying nonexclusive marks ought to never be straightforwardly permitted to spaces; rather, a more particular write ought to be made for the question or protests:

- socket\_device
- device
- block\_device
- default device
- system\_data\_file
- tmpf

### III. PROPOSED METHODOLOGY

A. Implementing SELinux

SELinux is set up to default-deny, which implies that each and every entrance for which it has a snare in the part should be expressly permitted by approach. This implies an approach record is involved a lot of data with respect to rules, types, classes, authorizations, and that's just the beginning. A full thought of SELinux is out of the extent of this report, however a comprehension of how to compose approach rules is presently fundamental when raising new Android gadgets. There is a lot of data accessible with respect to SELinux as of now.

> B. Steps to implement SELinux in your Android device

- 1. In the Kernel and configuration, include SELinux bolster.
- 2. Give each administration (process or daemon) began from init its own space.
- 3. Recognize these administrations by:
	- Looking into the init. < device > .rc document and discovering all administrations.
	- Looking at notices of the frame init: Warning! Administration name needs a SELinux space characterized; please settle! in dmesg yield.
	- Checking ps  $Z \mid$  grep init yield to see which administrations are running in the init space.
- 4. Name every single new process, drivers, attachments, and so forth. All articles should be marked legitimately to guarantee they communicate appropriately with the strategies you apply. See the names utilized as a part of AOSP for cases to follow in name creation.
- 5. Organization security arrangements that completely cover all marks and limit authorizations to their supreme least.

In a perfect world, OEMs begin with the approaches in the AOSP and after that expand upon them for their own customizations.

### C. Key Files

SELinux for Android is joined by all that you have to empower SELinux now. You only need to coordinate the most recent Android part and after that consolidate the records found in the framework/sepolicy registry:

Those documents when accumulated involve the SELinux portion security approach and cover the upstream Android working framework. You may not have to alter the framework/sepolicy records straightforwardly. Rather, include your own gadget particular approach records inside the/gadget/maker/gadget name/sepolicy registry.

Here are the records you should make or alter keeping in mind the end goal to execute SELinux:

 New SELinux arrangement source (\*.te) documents - Located in the/gadget/producer/gadget name/sepolicy registry. These documents characterize areas and their marks. The new strategy records get linked with the current arrangement documents amid assemblage into a solitary SELinux bit approach record.

- Refreshed BoardConfig.mk makefile Located in the index containing the sepolicy subdirectory. It must be refreshed to reference the sepolicy subdirectory once made in the event that it wasn't in introductory usage.
- file contexts Located in the sepolicy subdirectory. This record allots marks to documents and is utilized by different userspace segments. As you make new arrangements, make or refresh this record to relegate new names to documents. Keeping in mind the end goal to apply new file\_contexts, you should revamp the filesystem picture or run restorecon on the document to be relabeled.
- genfs\_contexts Located in the sepolicy subdirectory. This record doles out marks to filesystems, for example, proc or vfat that don't bolster broadened properties.
- property\_contexts Located in the sepolicy subdirectory. This document allocates names to Android framework properties to control what procedures can set them. This setup is perused by the init procedure amid startup.
- service\_contexts Located in the sepolicy subdirectory. This record appoints names to Android cover administrations to control what procedures can include (enlist) and discover (query) a folio reference for the administration. This design is perused by the service manager procedure amid startup.
- seapp\_contexts Located in the sepolicy subdirectory. This record allots marks to application forms and/information/information catalogs.
- mac\_permissions.xml Located in the sepolicy subdirectory. This record relegates a seinfo tag to applications in view of their mark and alternatively their bundle name.

At that point simply refresh your BoardConfig.mk makefile - situated in the registry containing the sepolicy subdirectory - to reference the sepolicy subdirectory and every approach document once made, as demonstrated as follows. The BOARD\_SEPOLICY factors and their significance is reported in the framework/sepolicy/README record.

BOARD\_SEPOLICY\_DIRS  $+= \$  <root>/device/manufacturer/devicename/sepolicy

BOARD SEPOLICY UNION  $+= \setminus$  genfs\_contexts \ file\_contexts  $\setminus$ sepolicy.te

In the wake of remaking your gadget, it is empowered with SELinux. You would now be able to either redo your SELinux strategies to oblige your own particular increases to the Android working framework.

Once the new arrangement documents and BoardConfig.mk refreshes are set up, the new strategy settings are naturally incorporated with the last piece approach record.

SELinux is based upon the M4 computer language and therefore supports a variety of macros to save time.

In the accompanying case, all spaces are conceded access to peruse from or write to/dev/invalid and read from/dev/zero.

# Allow read / write access to /dev/null allow domain null\_device:chr\_file { getattr open read ioctl lock append write};

# Allow read-only access to /dev/zero allow domain zero\_device:chr\_file { getattr open read ioctl lock };

This same explanation can be composed with SELinux \*\_file\_perms macros (shorthand):

# Allow read / write access to /dev/null allow domain null\_device:chr\_file rw\_file\_perms;

# Allow read-only access to /dev/zero allow domain zero device:chr\_file r\_file\_perms;

# **© MAR 2018 | IRE Journals | Volume 1 Issue 9 | ISSN: 2456-8880**

Here is a total case approach for DHCP, which we look at underneath:

type dhcp, domain; permissive dhcp; type dhcp\_exec, exec\_type, file\_type; type dhcp\_data\_file, file\_type, data\_file\_type;

init\_daemon\_domain(dhcp) net\_domain(dhcp)

allow dhcp self:capability { setgid setuid net\_admin net\_raw net\_bind\_service };

allow dhcp self:packet socket create socket perms; allow dhcp self:netlink\_route\_socket { create\_socket\_perms nlmsg\_write }; allow dhcp shell\_exec:file rx\_file\_perms; allow dhcp system\_file:file rx\_file\_perms; # For /proc/sys/net/ipv4/conf/\*/promote\_secondaries allow dhcp proc\_net:file write; allow dhcp system\_prop:property\_service set ; unix\_socket\_connect(dhcp, property, init)

type transition dhcp system data file: { dir file } dhcp\_data\_file; allow dhcp dhcp\_data\_file:dir create\_dir\_perms; allow dhcp dhcp\_data\_file:file create\_file\_perms;

allow dhcp netd:fd use; allow dhcp netd:fifo\_file rw\_file\_perms; allow dhcp netd:{ dgram\_socket\_class\_set unix stream socket  $\}$  { read write };

allow dhcp netd:{ netlink\_kobject\_uevent\_socket netlink\_route\_socket netlink nflog socket } { read write };

How about we dismember the case:

In the first line, the sort presentation, the DHCP daemon acquires from the base security strategy (space). From the past proclamation cases, we know DHCP can read from and write to/dev/invalid.

In the second line, DHCP is recognized as a tolerant space.

In the init\_daemon\_domain(dhcp) line, the approach states DHCP is generated from init and is permitted to speak with it.

In the net domain(dhcp) line, the strategy enables DHCP to utilize regular system usefulness from the net area, for example, perusing and composing TCP parcels, conveying over attachments, and directing DNS asks.

In the line permit dhcp proc net: file compose;, the approach states DHCP can keep in touch with particular documents in/proc. This line exhibits SELinux's fine-grained document marking. It utilizes the proc\_net name to constrain compose access to just the documents under/proc/sys/net.

The last piece of the illustration beginning with permit dhcp netd:fd utilize; delineates how applications might be permitted to communicate with each other. The strategy says DHCP and netd may speak with each other by means of document descriptors, FIFO records, datagram attachments, and UNIX stream attachments. DHCP may just read to and compose from the datagram attachments and UNIX stream attachments and not make or open them.

### IV. EXPERIMENTAL RESULTS

#### A. Overuse of negation

The accompanying case control resembles locking the front entryway yet leaving the windows open:

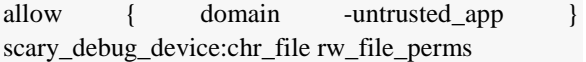

The accompanying case control resembles locking the front entryway yet leaving the windows open:

The lead is imperfect in a couple of ways. The avoidance of untrusted\_app is insignificant to work around on the grounds that all applications may alternatively run benefits in the isolated\_app area. In like manner, if new areas for outsider applications are added to AOSP, they will likewise approach

scary\_debug\_device. The run is excessively lenient. Most areas won't profit by approaching this troubleshooting apparatus. The control ought to have been composed to permit just the spaces that require get to.

# B. Debugging Features in production

Investigate highlights ought not be available on generation constructs nor should their approach.

The easiest option is to just permit the troubleshoot highlight when SELinux is crippled on eng/userdebug constructs, for example, adb root and adb shell setenforce 0.

## C. Policy Size Explosion

Characterizing SEAndroid policies in the world portrays a concerning pattern in the development of gadget strategy customizations. Gadget particular strategy should represent 5– 10% of the general arrangement running on a gadget. Customizations in the 20%+ territory more likely than not contain over advantaged areas and dead strategy.

Pointlessly extensive approach:

- Endures a twofold shot on memory as the strategy sits in the ramdisk and is additionally stacked into piece memory.
- Squanders circle space by requiring a bigger bootimage.
- Influences runtime arrangement query times.

The accompanying illustration demonstrates two gadgets where the maker particular strategy included half and 40% of the on-gadget arrangement. A rework of the strategy yielded considerable security changes with no misfortune in usefulness, as demonstrated as follows. (AOSP gadgets Shamu and Flounder are incorporated for examination).

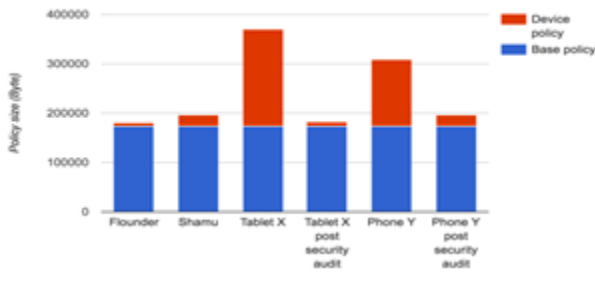

Figure 1: Comparison of device-specific policy size after

### Security Audit

In the two cases, the arrangement was significantly decreased both in measure and in number of consents. The lessening in approach measure is altogether because of expelling superfluous consents, a large number of which were likely decides produced by audit2allow that were unpredictably added to the arrangement. Dead spaces were additionally an issue for the two gadgets.

# D. Granting the dac\_override

A dac\_override refusal implies that the culpable procedure is endeavoring to get to a record with the erroneous unix client/gathering/world consents. The best possible arrangement is never to allow the dac\_override authorization. Rather change the unix consents on the record or process. A couple of spaces, for example, init, vold, and installed really require the capacity to abrogate unix document authorizations to get to other procedures' records. See Dan Walsh's blog for a more top to bottom clarification.

## V. ADVANTAGES AND DISADVANTAGES

- 1. One of the key attributes of SELinux is that it gives far reaching required access control (MAC) that is both adaptable and configurable. What makes it configurable is a rich and refined approach dialect that enables an engineer to control pretty much any asset gave by the Linux part. Since the portion is rich and complex, SELinux must give a rich arrangement dialect to enable us to control possibly any asset.
- 2. The MAC gave in SELinux (called type requirement) is exceedingly versatile to numerous security issues.
- 3. With SELinux, you can construct sandboxes around singular applications and guarantee that vulnerabilities and bugs in a single application don't meddle with different applications (e.g., no benefit acceleration assaults).
- 4. SELinux additionally brings organize insurance inside the crate. Today, firewalls ordinarily decide the sort of system get to that procedures (any procedure, to the extent the firewall is worried) inside the framework may get to. With SELinux we can indicate arrange get to that individual procedures may get to (i.e., "firewalls for forms"). Default arrangements make restricted utilization

of this ability, yet any custom strategy advancement can abuse this element to make uncommonly solid system security models.

### VI. CONCLUSION

The security issues and countermeasures of Android frameworks have been thoroughly examined since the principal Android gadget was delivered to the market. Lately, the issue of Android security has turned out to be significantly more serious, in part due to the vulnerabilities in the plan of Android frameworks, and somewhat because of the colossal achievement of Android gadgets in the advertise.

In this paper, we discuss about the SELinux through which the security of Android devices can be enhance.

And also we discuss how to implement SELinux in Android devices, so that it can easily be use by others.

This paper tells about the benefits of the SELinux over the Linux based Android operating system.

### **REFERENCES**

- [1] Asst. Prof. Monika Sharma and Ankit Thakur, "Review Paper on Android Operating System", IJETST-Vol.||02||Issue||05||Pages 2486- 2490||May||ISSN 2348-9480
- [2] Rahul Kale, Neha Gore, Kavita, Nilesh Jadhav and Swapnil Shinde, "Review Paper on factor authentication using Mobile Phone(Android)", July 2013, Vol. 1 Iss. 3, PP. 92-95
- [3] Mr. Sagar Vitthal Shinde and Ms. Amrita A. Manjrekar, " A Review Paper on Effective Behavioral Based Malware Detection and Prevention Techniques for Android Platform" , ISSN 0974-3154 Volume 10, Number 1 (2017)
- [4] Alessio Merlo, Gabriele Costa, Luca Verderame and Alessandro Armando, "Android vs. SEAndroid: An empirical assessment"
- [5] Zheran Fang, Weili Hang and Yingjiu Li, "Permission based Android security: Issues and countermeasures"
- [6] Kirandeep and Anu Garg, "Implementing Security on Android Application," in The International Journal Of Engineering And

Science (IJES), Volume 2, Pages 56-59, March 2013.

- [7] Webroot, (2014). Mobile Threat Report. Webroot Inc. Almin, S. B. and Chatterjee, M. (2015) , A Novel Approach to Detect Android Malware, Procedia Computer Science, 45pp.407-417. doi: 10.1016/j.procs.2015.03.170.
- [8] Felt, A., Ha, E., Egelman, S., Haney, A., Chin, E. and Wagner, D. (2012) "Android permissions", Proceedings of the Eighth Symposium on Usable Privacy and Security - SOUPS '12. doi: 10.1145/2335356.2335360.
- [9] Tomáš Rosa. "The Decline and Dawn of Two-Factor Authentication on Smart Phones," INFORMATION SECURITY SUMMIT 2012.
- [10] Andrea Saracino, Daniele Sgandurra, Gianluca Dini and Fabio Martinelli, "MADAM: Effective and Efficient Behaviorbased Android Malware Detection and Prevention", IEEE Transactions on Dependable and Secure Computing , 2016.
- [11] Hamid Bagheri, Member, IEEE, Alireza Sadeghi, Joshua Garcia, and Sam Malek, Member, IEEE, "COVERT: Compositional Analysis of Android Inter-App Permission Leakage" IEEE Transactiton on software engineering,2015.
- [12] Shancang Li, Theo Tryfonas, Gordon Russell, and Panagiotis Andriotis, "Risk Assessment for Mobile Systems Through a Multilayered Hierarchical Bayesian Network", IEEE TRANSACTIONS ON CYBERNETICS, VOL. 46, NO. 8, AUGUST 2016.
- [13] Ke Xu, Yingjiu Li, and Robert H. Deng "ICCDetector: ICC-Based Malware Detection on Android", IEEE TRANSACTIONS ON INFORMATION FORENSICS AND SECURITY, VOL. 11, NO. 6, JUNE 2016.